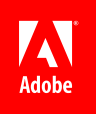

# KHRONOS

# **OpenCL @ Adobe**

#### **Eric Berdahl Adobe Imaging Foundation Engineering Manager Adobe Systems Inc.**

 $\propto$ 

E

⊻

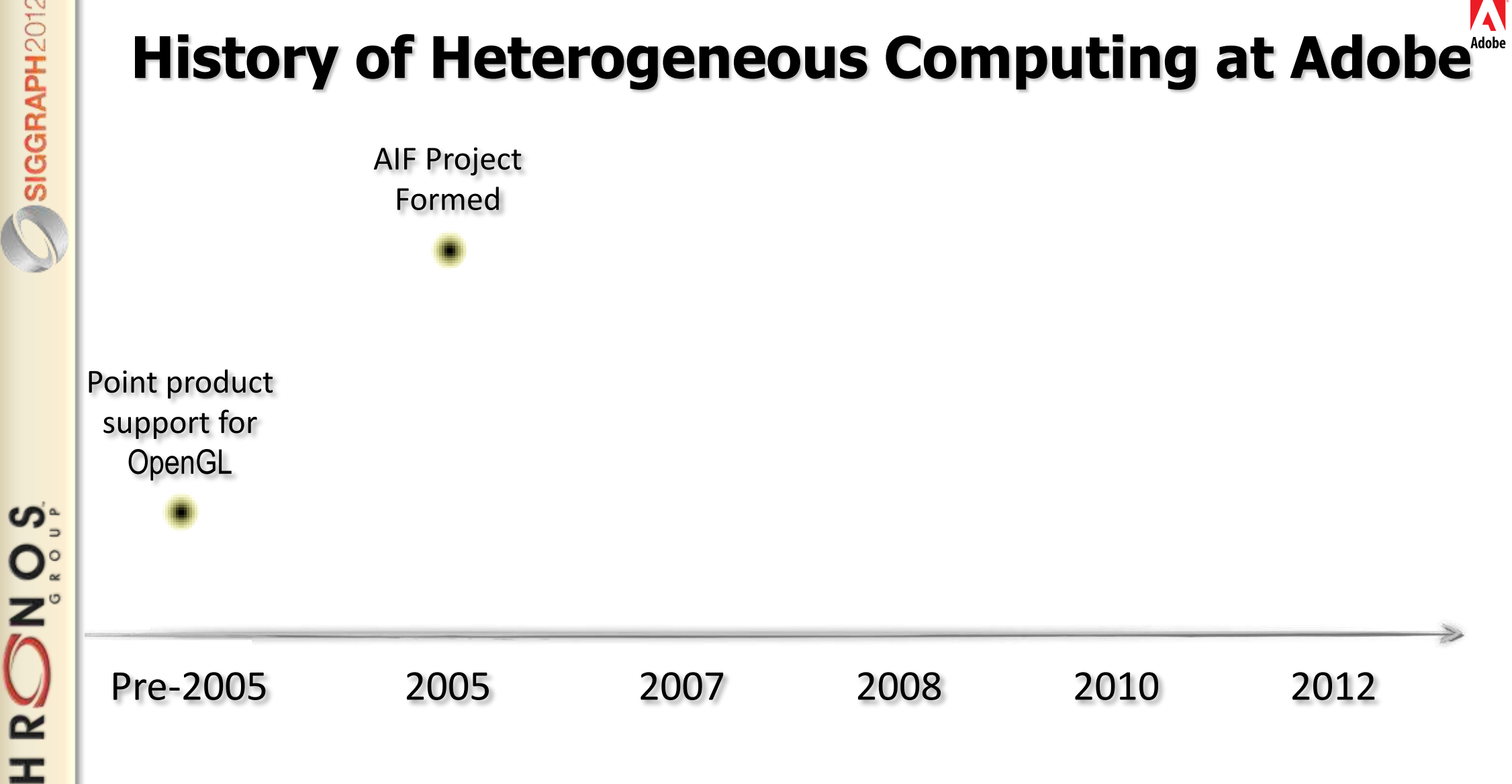

**NOS** 

 $\propto$ 

E

⊻

# **Adobe Imaging Foundation**

#### • **Image processing system**

- ̶ Apply filters to images
- ̶ Do for pixels what OpenGL does for triangles

#### • **Support for heterogeneous hardware**

- ̶ GPU, (multi-core) CPU
- **Framework**
- **Programmable language (Pixel Bender) for kernels**

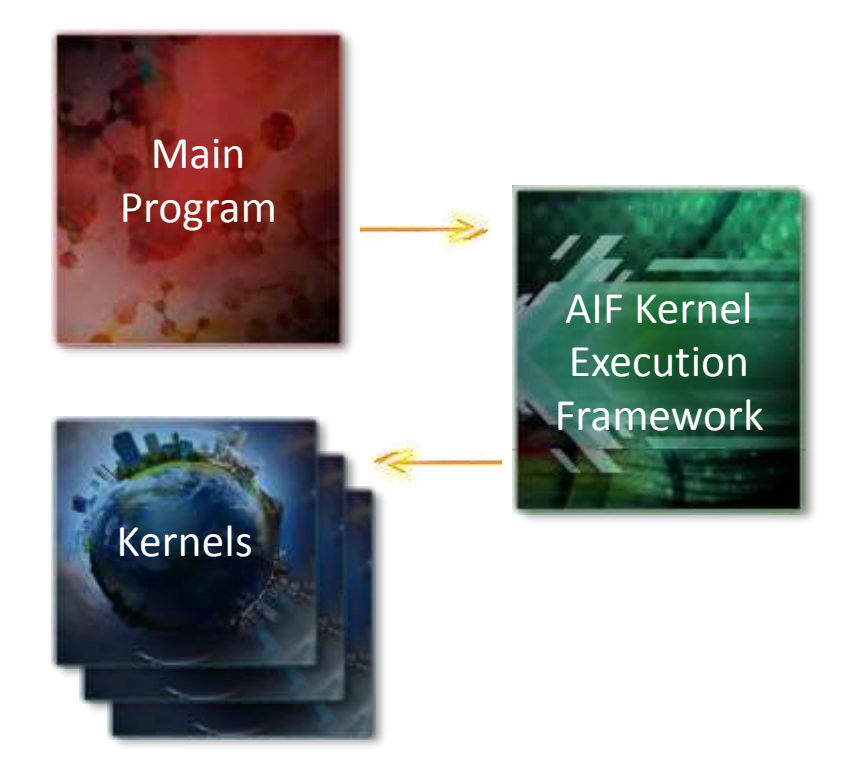

KHRONOS

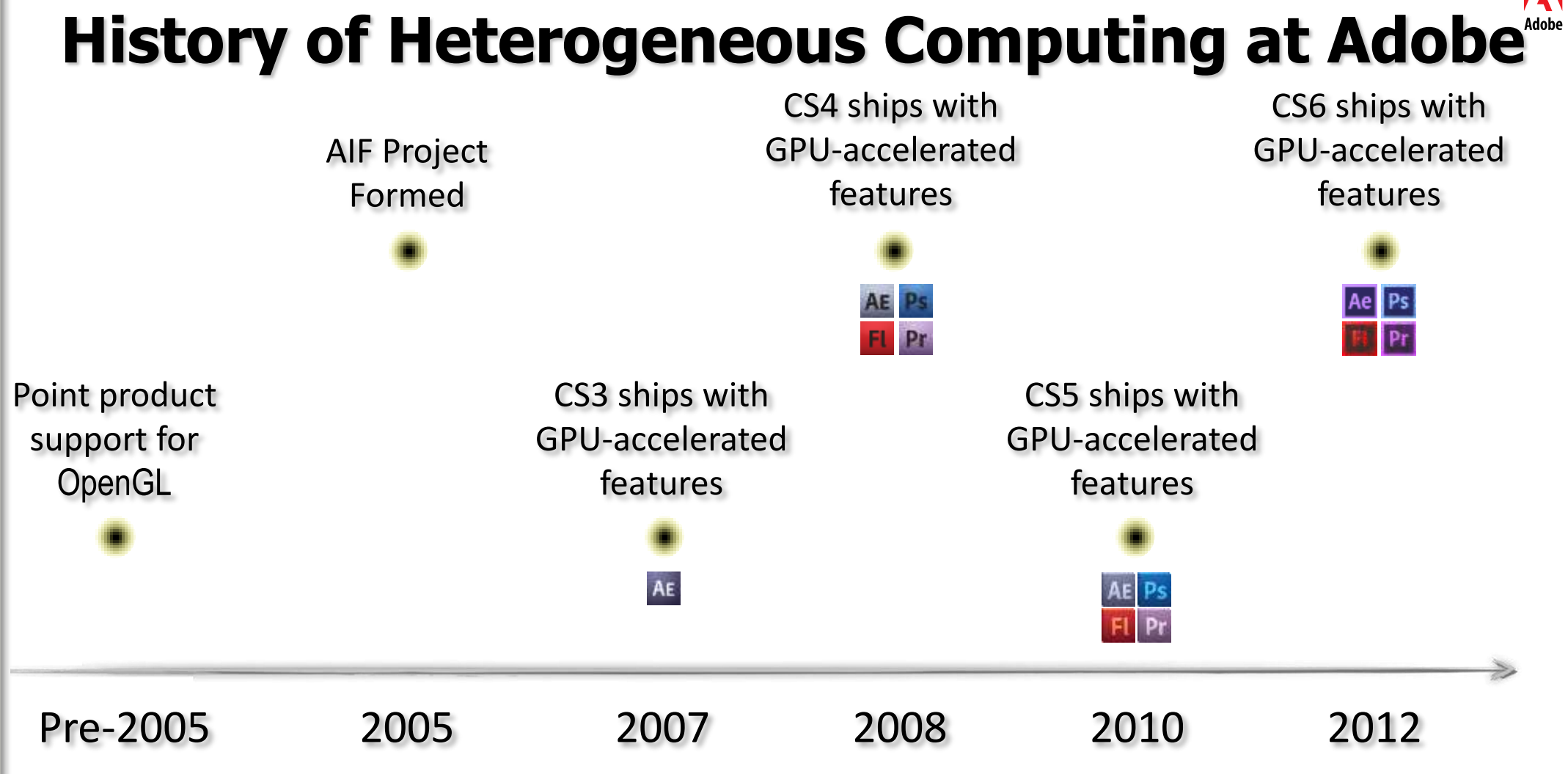

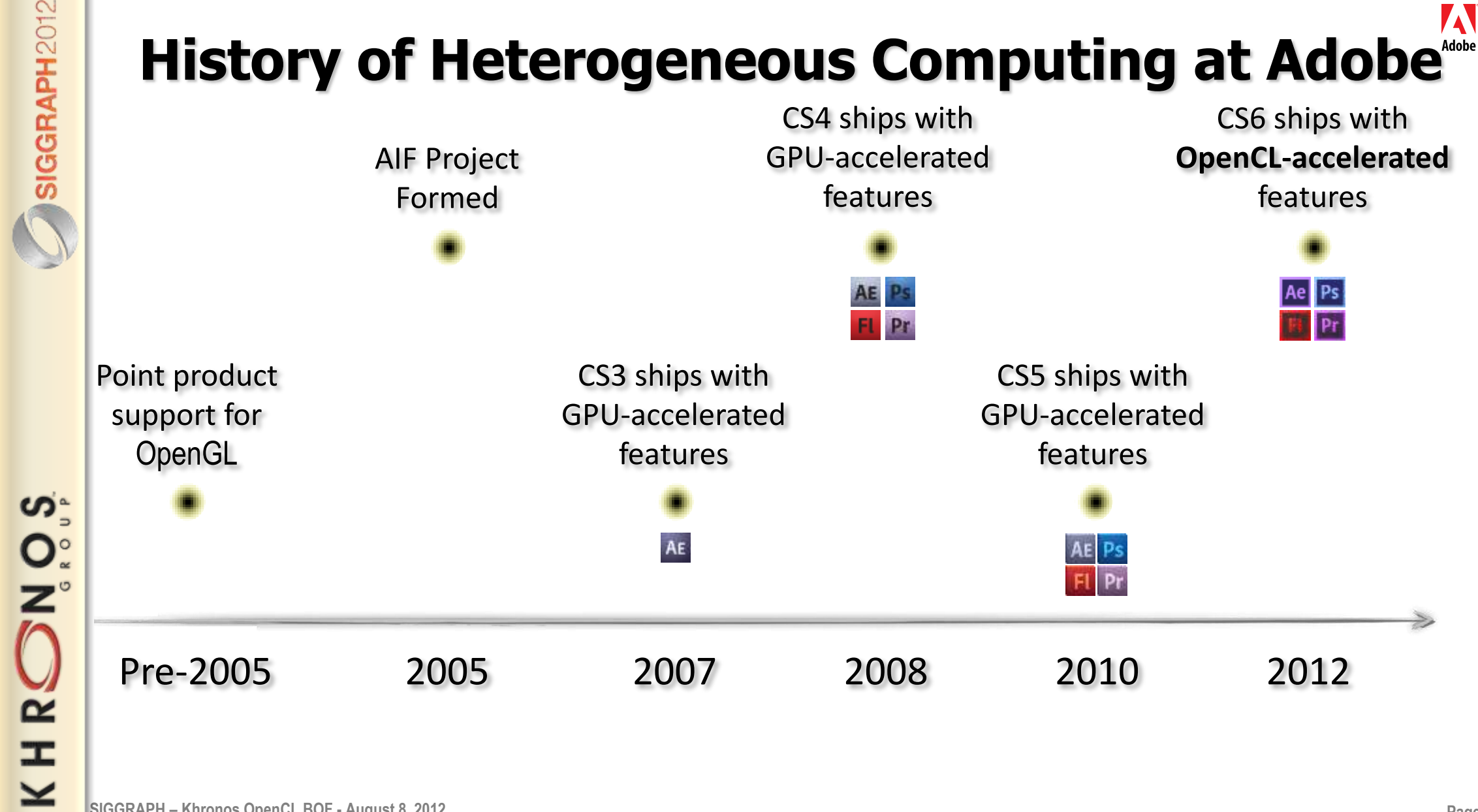

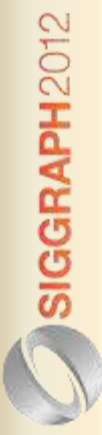

# **Adobe** ♥ **OpenCL**

- **Compute API supported across vendors**
- **Programming model familiar to C programmers**
- **Demonstrated performance**
- **Same compute kernels on CPU and GPU!**

- **Adobe is now active member of OpenCL working group**
	- Contributing Adobe's experience and minds to continue OpenCL evolution

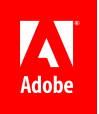

# KHRONOS

# **OpenCL in Photoshop CS6**

#### **Sarah Kong Photoshop Engineering Manager Adobe Systems Inc.**

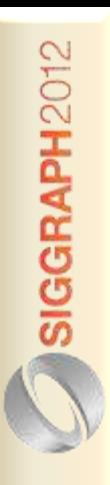

# **Blur Gallery Demo**

No.s KHRC

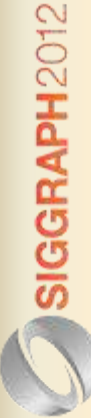

# **Why OpenCL**

- **Only cross-platform GPGPU solution**
- **Advantages over OpenGL**
	- Learning curves; data formats; debugging
- **Increasing maturity and ubiquity**

 $\boldsymbol{\Lambda}$ Adobe

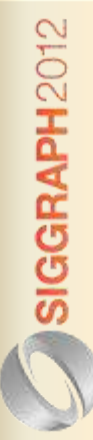

# **How did we do it?**

- **OpenCL kernel was naïve port of SSE2 function (scheduled with TBB on CPU)**
- **Broken into 2K x 2K blocks for GPU**

No.s H<sub>R</sub> ⊻

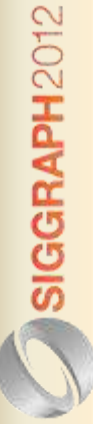

#### • **Need good candidate algorithms**

- Bandwidth, compute, parallel

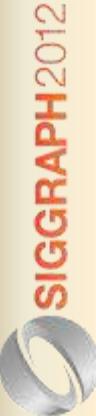

#### • **Need good candidate algorithms**

- Bandwidth, compute, parallel

#### • **Need debugged C algorithm first**

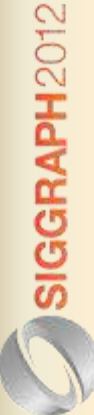

#### • **Need good candidate algorithms**

- Bandwidth, compute, parallel
- **Need debugged C algorithm first**
- **GPU win over CPU variable and unpredictable**

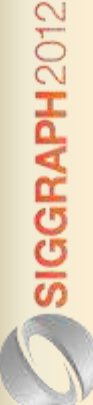

#### • **Need good candidate algorithms**

- Bandwidth, compute, parallel
- **Need debugged C algorithm first**
- **GPU win over CPU variable and unpredictable**
- **Resource limits**
	- Win/Mac Timeout issues on low end cards.

 $\boldsymbol{\Lambda}$ Adobe

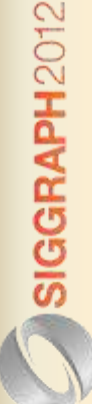

#### • **Need good candidate algorithms**

- Bandwidth, compute, parallel
- **Need debugged C algorithm first**
- **GPU win over CPU variable and unpredictable**
- **Resource limits**
	- Win/Mac Timeout issues on low end cards.
	- Out of memory issues on low end cards.

 $\boldsymbol{\Lambda}$ Adobe

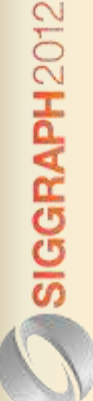

တ္ပံု

O.

 $\overline{\alpha}$ 

H

## **Challenges**

#### • **Need good candidate algorithms**

- Bandwidth, compute, parallel
- **Need debugged C algorithm first**
- **GPU win over CPU variable and unpredictable**
- **Resource limits**
	- Win/Mac Timeout issues on low end cards.
	- Out of memory issues on low end cards.
	- Used bandwidth test to enable OpenCL acceleration
		- Affected by power-gating on mobile GPU

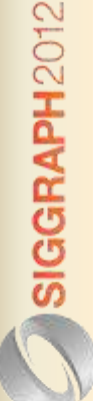

တ္ပံု

O.

 $\overline{\alpha}$ 

H

 $\geq$ 

# **Challenges**

#### • **Need good candidate algorithms**

- Bandwidth, compute, parallel

#### • **Need debugged C algorithm first**

#### • **GPU win over CPU variable and unpredictable**

#### • **Resource limits**

- Win/Mac Timeout issues on low end cards.
- Out of memory issues on low end cards.
- Used bandwidth test to enable OpenCL acceleration
	- Affected by power-gating on mobile GPU

#### • **Platform variation**

- Driver Issues
- Various compiler issues

**NOS** 

H<sub>R</sub>

# **Performance Comparison**

- **Systems of standard configuration show 4-8x gain for typical use-cases**
- **Gains improve with Blur radii (results from MacBookPro running 10.7.4 listed below)**
	- General application processing accounts for majority of time in smaller workloads

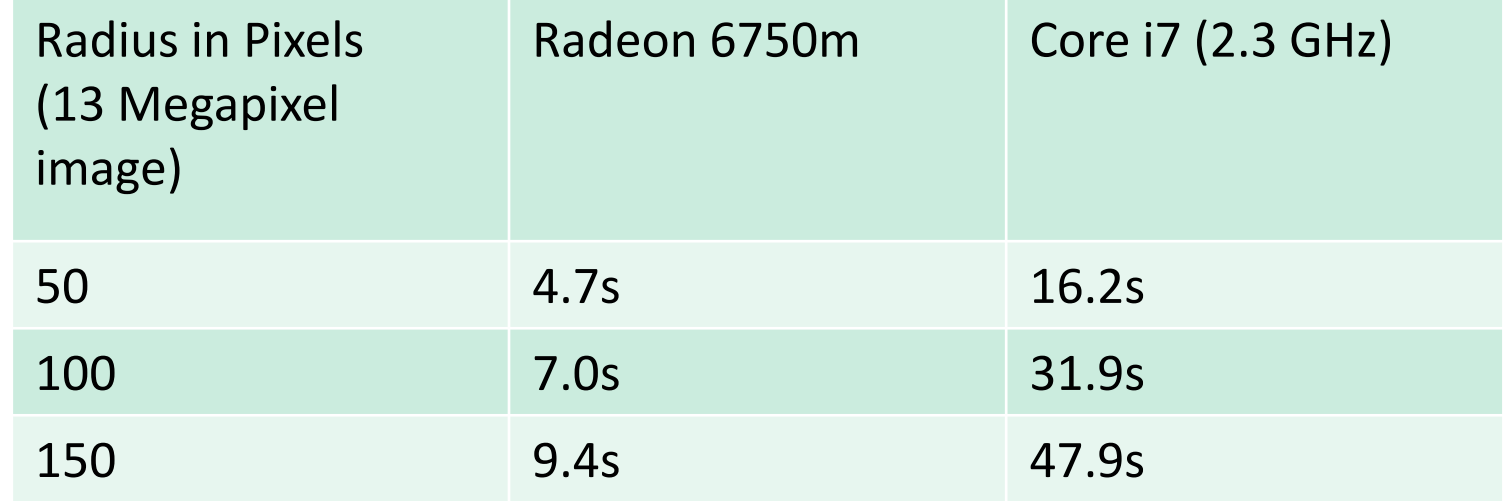

### **Future Plans**

- **More OpenCL in future versions**
- **Investigate OpenCL for CPU**

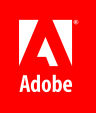

# KHRONOS

# **OpenCL in Premiere Pro CS**

#### **David McGavran Premiere Pro Engineering Manager Adobe Systems Inc.**

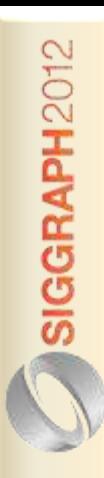

# **Demo**

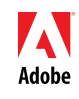

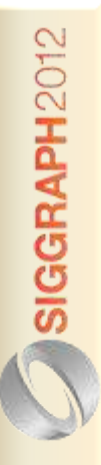

# **Pipeline**

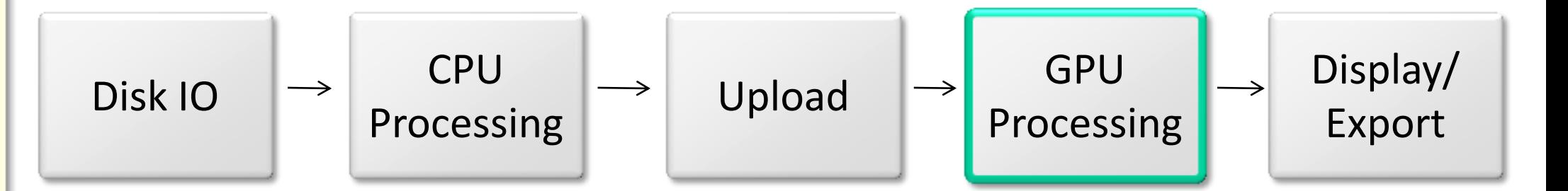

ທຸ

O°<br>Z°

 $\overline{\mathbf{r}}$ 

H

 $\geq$ 

# **Accelerated Effects**

#### **Intrinsics**

- **Adjustment layers**
- Color space conversion
- Deinterlacing
- **Compositing**
- **Blending modes**
- **Nested Sequences**
- Multicam
- Time remapping

#### **Transitions**

- **Additive dissolve**
- Cross dissolve
- Dip to black
- Dip to white
- **Film Dissolve**
- $\n Push$

#### **Effects**

- Alpha adjust
- Basic 3D
- **Black & white**
- **Brightness & contrast**
- **Color balance**
- Color pass
- Color replace
- Crop
- **Directional blur**
- Drop Shadow
- Extract
- **Fast blur**
- **Fast color corrector**
- Feather edges
- **Gamma** correction
- Garbage matte
- Gaussian blur
- Horizontal flip
- **Invert**
- **Luma** corrector
- **Luma curve**
- Noise
- Proc amp
- RGB color corrector
- **RGB curves**
- Sharpen
- Three-way color corrector
- **Timecode**
- Tint
- **Track matter**
- Ultra keyer
- Vertical flip
- Video limiter
- Warp Stabilizer

# **Implementation**

- **Pipeline entirely floating point**
- **10-bit display supported**
- **Subtree rendering for non-accelerated effects**
- **Draw with OpenGL interop**

 $\boldsymbol{\Lambda}$ Adobe

# **Filter Concatenation**

- **Entirely manual**
- **Host kernel for successive pointwise effects**
- **Read once, apply multiple filters, write once**
- **Major bandwidth savings**

**NOS** 

 $\overline{\alpha}$ 

E

¥

# **Future**

- **Increase set of supported effects**
- **Supporting third party effects & codecs**
- **GPU encoding & decoding**
- **Multiple GPU support**
- **GPU Scopes**

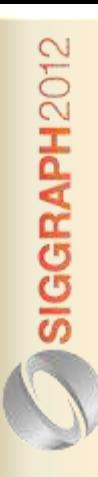

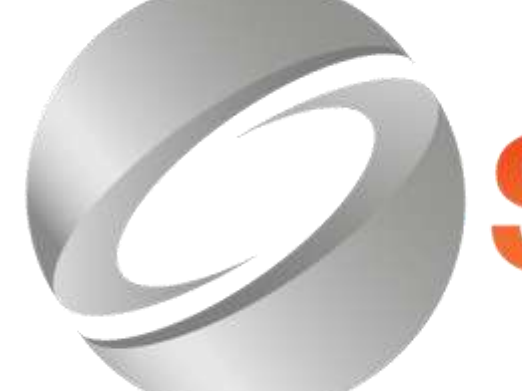

# SIGGRAPH2012

**NOSS** H<sub>R</sub>  $\overline{\underline{\mathbf{y}}}$